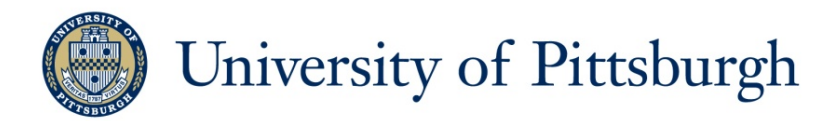

### **INFSCI 3005: Introduction to Doctoral Program**

### **Lecture 6: Reference and Search Tools**

Peter Brusilovsky, Professor School of Information Sciences and Intelligent Systems Program, University of Pittsburgh

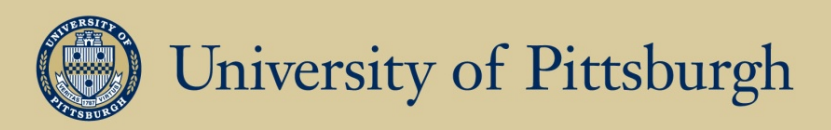

### **Working with research literature: When?**

- To start exploring the field
- To look for research ideas and things to do
- To find similar works for a project or a paper
- To prepare review part of your thesis
- To choose next research goals

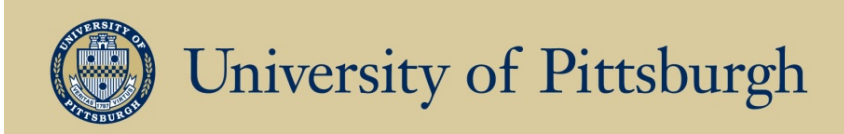

### **Stages of the Doctoral Study**

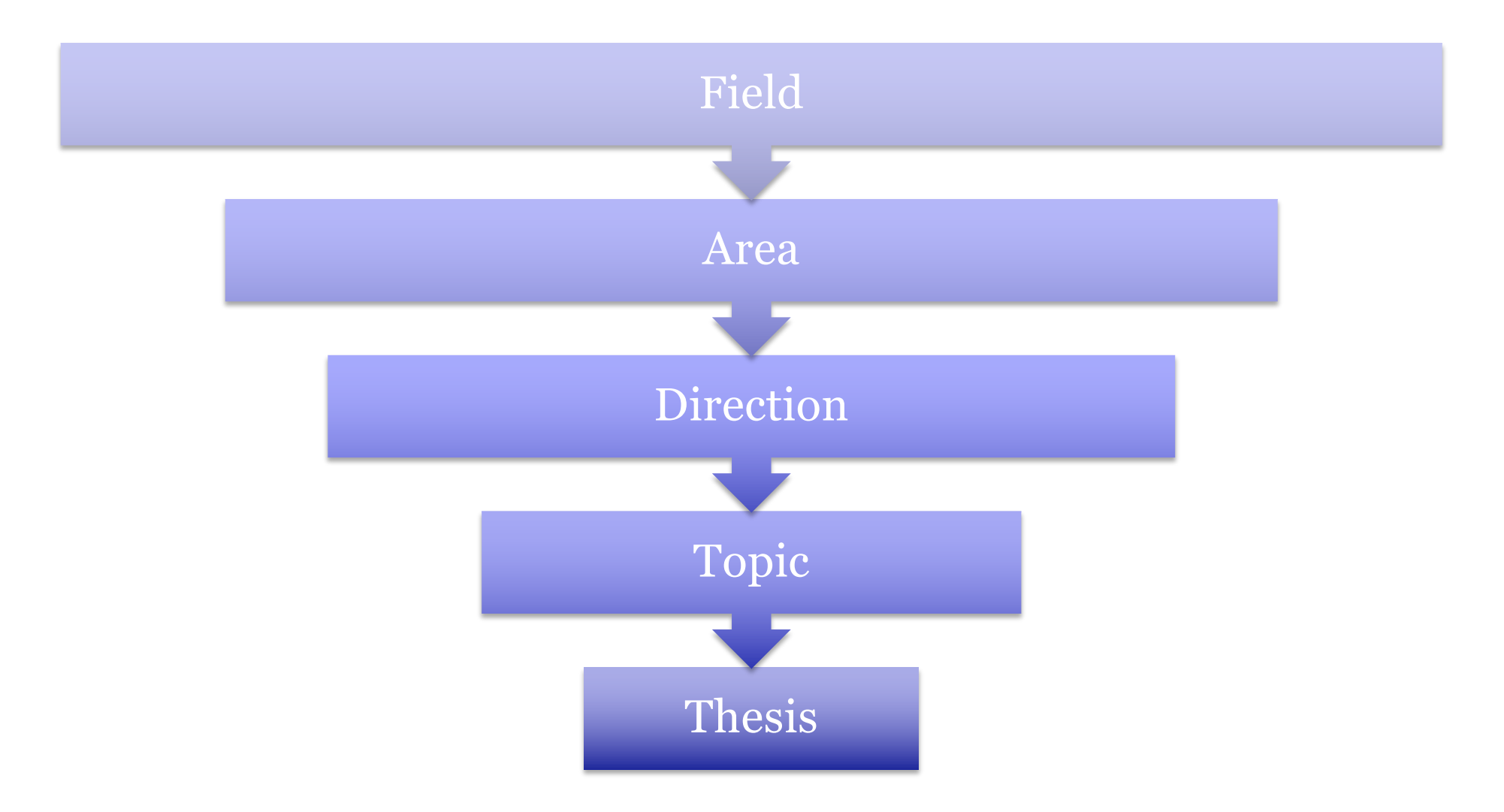

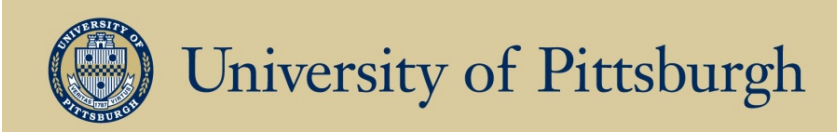

#### **Working with research literature: Needs**

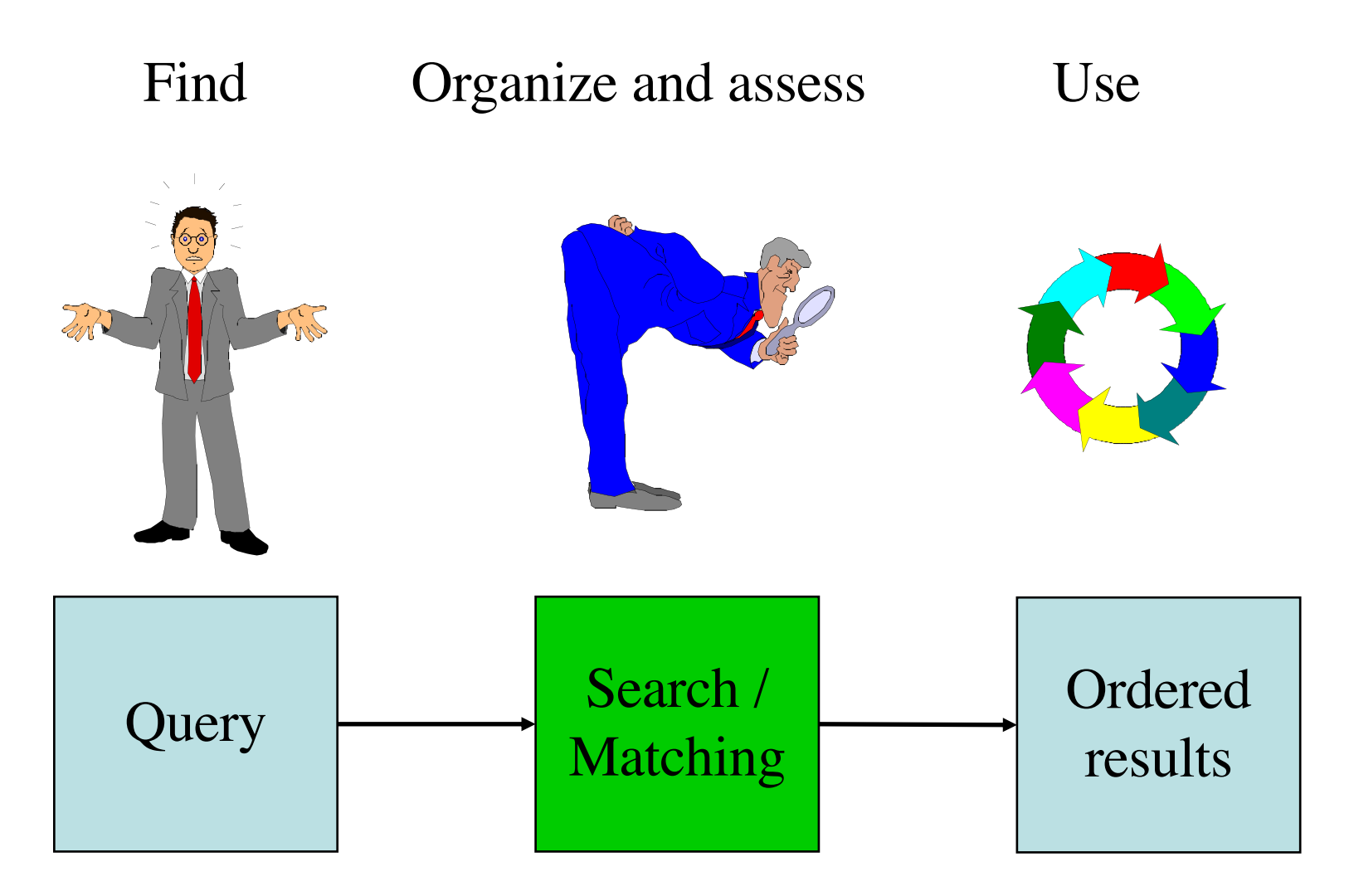

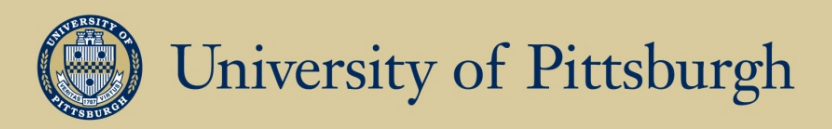

### **Working with research literature: Needs**

- Find introductory books, textbooks
- Find research papers on a specific subject
- Find papers of a specific author or team
- Evaluate an impact of authors / research papers
- Organize your [pdf] paper collection
- Organize your collection of references
- Manage citations when writing a paper (thesis)
- Share references with co-authors and groups

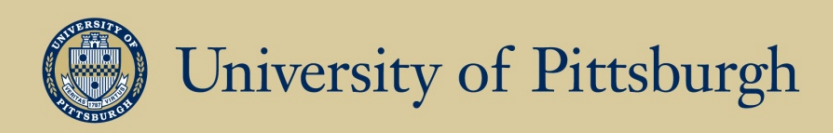

### **Working with research literature: Tools**

- Libraries
- Digital libraries and Publisher's portals
- Search tools
- Social Research Portals
- Citation bookmarking and sharing systems
- Citation and impact services
- Citation management tools
- Paper organization tools

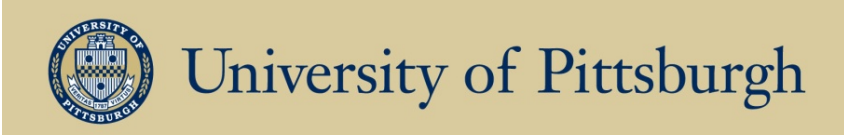

## **The Library**

- One of the most valuable local resources
	- –Main Pitt Library
	- –Carnegie Library
- Interlibrary loan
- Reserves
- Local delivery
- Search tools[: http://pittcat.pitt.edu/](http://pittcat.pitt.edu/)

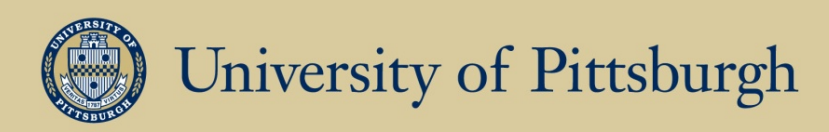

## **Open-Access Digital Libraries**

- National Initiatives
	- <https://www.ncbi.nlm.nih.gov/pubmed/>
- Author's institutional repository
	- <https://d-scholarship.pitt.edu/>
- CiteSeerX
	- <http://citeseerx.ist.psu.edu/>

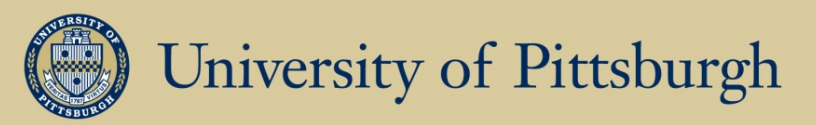

## **Fee-Based Digital Libraries**

- Digital Portals of professional societies
	- ACM[: http://portal.acm.org/](http://portal.acm.org/)
	- IEEE CS: http://www.computer.org/portal/
	- IEEE: http://ieeexplore.ieee.org/
- Digital content from leading publishers
	- Springer[: http://www.springerlink.com/](http://www.springerlink.com/)
	- Taylor and Francis[: http://www.tandfonline.com/](http://www.tandfonline.com/)
	- Elsevier[: http://www.sciencedirect.com/](http://www.sciencedirect.com/)
- Free access from Pitt and remotely with VPN
	- [http://www.library.pitt.edu/offcampu](http://www.library.pitt.edu/offcampus)s
	- [http://technology.pitt.edu/service/secure-remote-access](http://technology.pitt.edu/service/secure-remote-access-connect-with-the-pulse-secure-client)connect-with-the-pulse-secure-client

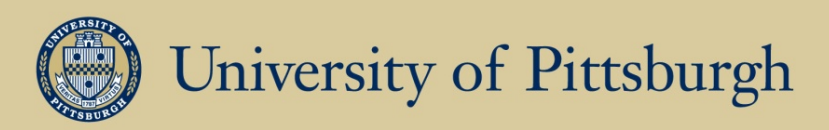

## **Global Search Tools**

- Google Search an[d Google Scholar](https://scholar.google.com/)
	- [https://scholar.google.com](https://scholar.google.com/)/
- New Microsoft Academic Search
	- [https://academic.microsoft.com](https://academic.microsoft.com/)/
- DBLP[: http://www.informatik.uni-trier.de/~ley/db/](http://www.informatik.uni-trier.de/~ley/db/)
- Semantic Scholar
	- [https://www.semanticscholar.org](https://www.semanticscholar.org/)/
- ArnetMiner
	- [https://aminer.org](https://aminer.org/)/
- ACM Portal
	- AC[M: http://portal.acm.org](http://portal.acm.org/)/
- Most search tools allow post-search navigation
	- Autors, sources, volumes, co-authors

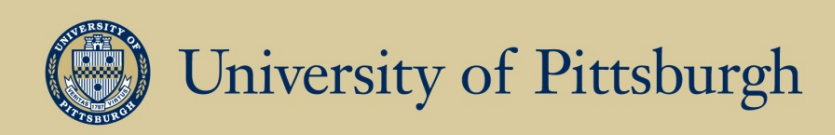

## **Social Research Portals**

- Research Gate
	- <https://www.researchgate.net/home>
- Academia.edu
	- <https://www.academia.edu/>
- More than access to sources
	- Social connections (follow!)
	- Topics
	- Projects
	- Authority

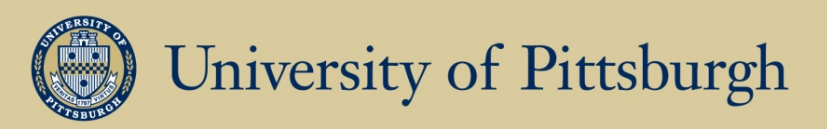

## **Citation Bookmarking and Sharing**

- Allows you to collect and share *citations* online
	- Citation scrapping when adding to database
	- Tagging for citation organization
	- Import/Export to your collection (EN & BibTeX)
	- Groups for collaborative work
	- Finding papers from people with similar interests (who bookmarked what)
- Main services
	- BibSonomy: http://www.bibsonomy.org/
	- Mendeley[: https://www.mendeley.com/library/](https://www.mendeley.com/library/)

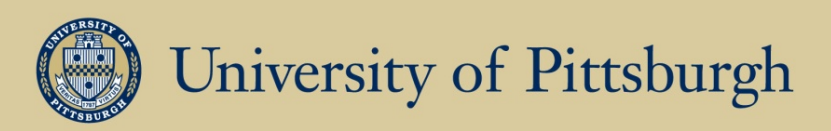

## **Online Social Citation Services**

- Social Tagging systems for Citations
	- Bibsonomy: http://www.bibsonomy.org/
	- Manage and share
	- Explore:
		- Open!
		- Power of tags!
	- Import in EndNote, Bibtex and other formats
- Challenges of social services
	- CiteULik[e: https://en.wikipedia.org/wiki/CiteULik](https://en.wikipedia.org/wiki/CiteULike)e
- Mendeley[: http://www.mendeley.com/](http://www.mendeley.com/)
	- Bringing it all together
	- Managing paper sources, bookmarking, collaboration, paper writing, integration with Web site
	- Less attention to tags now, lots of closed information

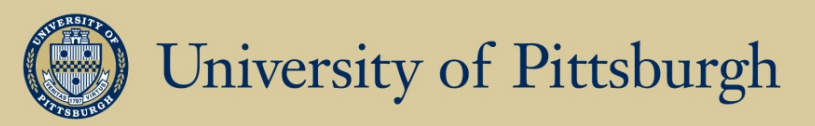

## **Citation Indexing and Impact**

- History of Abstracting/Citation indexing
- Citation tracing: Who cites whom?
- How many citations for a paper, person, journal?
- ISI Web of Science (now Thomson Reuters)
	- http://webofknowledge.com/
	- Maintains Science/Social Sciences/Humanities Citation Index
	- Allow to search for both sources and citations
	- Calculates journal *Impact Factor*
	- Requires subscription
- Elsevier Scopus: http://info.scopus.com/

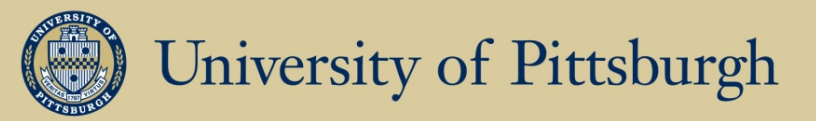

### **Citation Tracing and Impact on Global Portals**

- [Google Schola](https://scholar.google.com/)r
	- [https://scholar.google.com](https://scholar.google.com/)/
- Old Microsoft Academic Search
	- <http://academic.research.microsoft.com/default.aspx>
- New Microsoft Academic Search
	- [https://academic.microsoft.com](https://academic.microsoft.com/)/
- Semantic Scholar
	- [https://www.semanticscholar.org](https://www.semanticscholar.org/)/
- ArnetMiner
	- [https://aminer.org](https://aminer.org/)/
- ACM Portal
	- AC[M: http://portal.acm.org](http://portal.acm.org/)/
- CiteSeerX[: http://citeseerx.ist.psu.edu/](http://citeseerx.ist.psu.edu/)

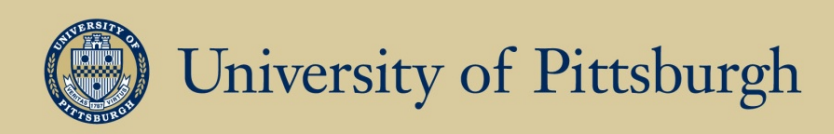

## **How to Assess Importance/Ranking**

- Field Ranking
	- Scholar, Old Microsoft Academic Search
- H-Index
	- <https://en.wikipedia.org/wiki/H-index>
	- Field dependent
	- [http://web.cs.ucla.edu/~palsberg/h-number.htm](http://web.cs.ucla.edu/~palsberg/h-number.html)l
- How to find H-Index
	- Google Scholar
	- Various tools better search!

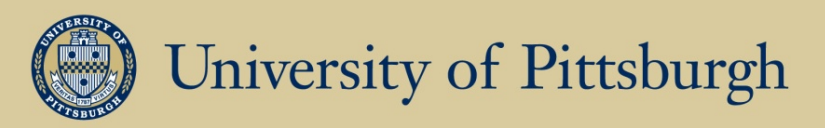

## **Unique Identity: Papers**

- One of the key problem accessing, counting impact, citing
- DOI Infrastructure
	- DOI = Unique ID of a paper
	- Managed by CrossRef [https://en.wikipedia.org/wiki/Crossre](https://en.wikipedia.org/wiki/Crossref)f
	- Accessed through http://doi.org/
- Benefits
	- Your paper will be ingested by most search engines, portals, and digital libraries (including Pitt!)
	- Will be counted for impact everywhere
	- Readers could access your paper with one-click
	- Publish in sources, which provides DOI!

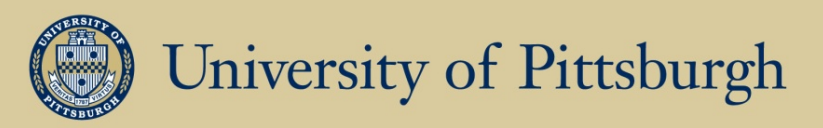

## **Unique Identity: Authors**

- A harder problem resolving authors identity to credit papers and citations
	- Many authors with the same name or initials (citations!)
	- Several ways to cite the same author
	- Less interests from publishers, more by global portals
- Social management of identities
	- Create your profile in Google Scholar, Aminer, RG, ...
	- Claim your papers!
- New Orcid framework http://orcid.org/
	- Create your ID!
	- <http://www.library.pitt.edu/orcid>
	- <http://orcid.org/0000-0002-1902-1464>

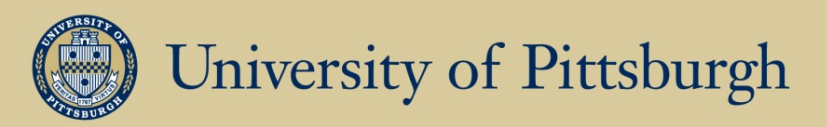

# **Multiple Ways to find Good Papers**

- Classic search
- Identifying and following key authors
	- Impact tools and social following
- Examining top papers by topics
	- Online research portals
- Citation tracing who cites relevant papers, what these papers cite
	- Portals with citation tracing
- Bookmark tracing who bookmarks similar papers, what they bookmark
- Citation recommenders!
	- Google Scholar, Mendeley, ResearchGate

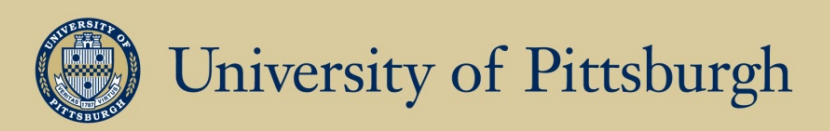

### **Accessing Online Sources**

- No subscription at Pitt, problems with VPN?
- [Google Scholar](https://scholar.google.com/)
	- [https://scholar.google.com](https://scholar.google.com/)/
- Social Research portals
- Author's home page
	- [http://www.pitt.edu/~peterb/papers.htm](http://www.pitt.edu/~peterb/papers.html)l
- Author's institutional repository
	- [https://d-scholarship.pitt.edu](https://d-scholarship.pitt.edu/)/
- CiteSeerX
	- <http://citeseerx.ist.psu.edu/>

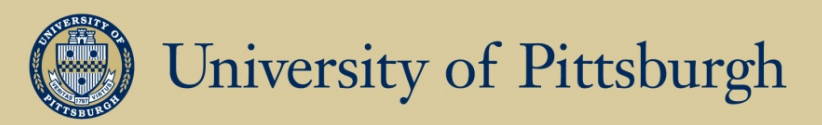

## **Managing Your Citation Library**

- Why? Collect, sort, update, classify, use in writing
- EndNote: http://www.endnote.com/
	- Citation management, paper processing, some collection management tools
	- Also ProCite and other tools
- BibTex

– Universal format for citation management using LaTeX

- Online Citation Management
	- RefWorks[: http://www.refworks.com/](http://www.refworks.com/)
	- EndNote Web[: http://www.endnoteweb.com/](http://www.endnoteweb.com/)
- Zotero: http://www.zotero.org/
	- Free extension that can be downloaded and installed in a browser

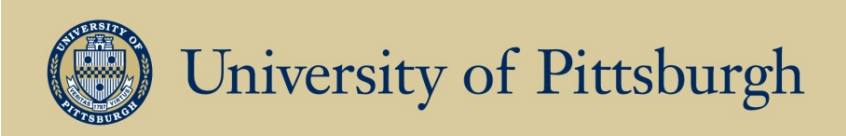

### **What to use?**

- Books
	- Library, Amazon (used books!)
- Finding papers
	- Scholar, ACM DL, Semantic Scholar
- Getting papers
	- ACM DL, IEEE, Publishers, CiteSeerX, Scholar, Social portals, authors' home pages, e-mail
- Investigating impact
	- Google Scholar, ISI, Scopus, other portals
- Managing your citations and paper processing
	- Bibsonomy with EndNote or BibTex, Mendeley